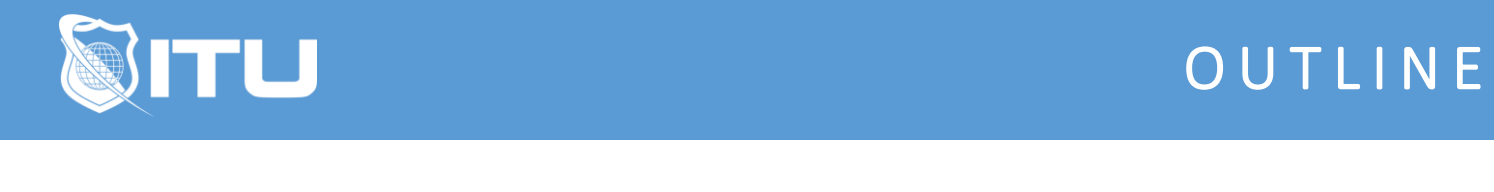

https://www.ituonline.com/

# Certified Ethical Hacker (CEH) v.10

### Module 1 - Introduction to Ethical Hacking

Introduction Introduction to Hacking Information Security Threats and Attack Vectors Hacking Concepts Ethical Hacking Concepts and Scope Information Security Controls Part 1 Information Security Controls Part 2 Information Security Laws and Standards

#### Module 2 - Footprinting and Reconnaissance

Footprinting and Reconnaissance Footprinting Methodology Google Hacking FootPrinting Through Social Networking Website Foot Printing Email Foot Printing Competitive Intelligence Gathering WhoIs Foot Printing DNS Logical and Geographical Foot Printing Network Footprinting Foot Printing Foot Printing Tools Foot Printing Penetration Testing Conduct Recon with Ping Act Query DNS with NSLookUp Act Discover Website Subdomain with Sublist3r Act Obtain OSINT Information About a Person wit Pipl Act Gather Contact and Host Information with theHarvester Act Automate OSINT Research with Recon-ng Act Get Started with Metasploit Act Conduct Open Source Intelligence with OSR Framework Act Obtain Whois Information with Smart Whois Act Extract Links, URLs, and Emails from Websites with Web Data Extractor Act Create an Offline Copy of a Website with HTTrack Act Trace an Email with eMail Tracker Pro Act

#### Module 3 - Network Scanning

Network Scanning

Discovery Scans Port Scans Nmap Nmap Stealth Scans Nmap Options H-ping and Other Scanners SSDP Scanning Scanning Beyond IDS and Firewall Banner Grabbing Scanning Pen Testing Checking for Live Systems with Angry IP Scanner Act Network Scanning with MegaPing Act Advanced Scanning with nmap Act Packet Crafting with Hping3 Act Packet Crafting with Colasoft Packet Builder Act

#### Module 4 - Enumeration

Enumeration Enumeration Technicques Tools NetBIOS Enumeration SNMP Enumeration LDAP Enumeration NTP Enumeration SMTP and DNS Enumeration Enumeration Countermeasures Enumeration Penetration Testing Enumerate NetBIOS Information with SuperScan Act Enumerate NetBIOS Information with NetBIOS Enumerator Act Enumerate NetBIOS and LDAP Information with Hyena Act Enumerate SNMP WMI and Other Information Using SoftPerfect Network Scanner Act

## Module 5 - Vulnerability Analysis

Vulnerability Analysis Vulnerability Assessment Solutions Vulnerability Scoring Systems Vulnerability Assessment Tools and Reports Perform a Vulnerability Scan and Analysis with Nessus Act

## Module 6 - Malware Threats

Malware Threats Trojan Concepts Trojan Types Trojan Tools Virus and Worm Concepts Virus Types Malware Analysis Malware Reverse Engineering Malware Detection

Malware Countermeasures Malware Penetration Testing Infect a Victim with a Remote Access Trojan Act

## Module 7 - Sniffing

Sniffing Concepts DHCP Attacks MAC Attacks ARP Poisoning DNS Poisoning Sniffing Tools Sniffing Countermeasures Sniff a Clear Text HTTP Session with Wireshark Act Intercept and Crack a Network Login Act

#### Module 8 - Social Engineering

Social Engineering Human Based Social Engineering Computer Based Social Engineering Additional Types of Social Enginnering Social Engineering Countermeasures Social Engineering Penetration Testing Fool a User with a Baited USB Stick Act Harvest Credentials with Spear Phishing Act

# Module 9 - Denial of Service

Denial of Service Common Dos-DDoS Attack Types Additional DoS Attack Types **BotNets** DoS Countermeasures Additional DoS Countermeasures DoS Penetration Testing Perform a DoS Attack With the Low Orbit ION Cannon Act Step Up the DoS Attack With the High Orbit ION Cannon Act Perform a Slowloris DoS Attack Act

#### Module 10 - Session Hijacking

Session Hijacking Browser Session Hijacking Way to Compromise a Session Token Client Side Attacks Hijacking at the Network Level Session Hijacking Tools Session Hijacking Countermeasures Session Hijacking Testing Perform a MITM Attack with Ettercap Act

### Module 11 - Hacking Webservers

Hacking Web Servers Webserver Attacks Methodology of Webserver Attacks Webserver Attack and Defense Tools Webserver General Defense Webserver Specific Attack Countermeasures Webserver Patch Management Webserver Pen Testing Footprint a Web Server with IDServe Act Conduct a Simple Web Server Vulnerability Scan with Uniscan Act Conduct a Comprehensive Web Server Vulnerability Scan with Uniscan Act Brute Force a Web Server with Medusa Act

# Module 12 - Hacking Web Applications

Hacking Web Applications Web App Vulnerabilities and Exploits Web Application Threats Injection Attacks Hidden Fields and Clickjacking Cross Site Attacks Additional Web App Attacks Web Hacking Methodology Web App Hacking Countermeasures Web App Security Tools Web Application Penetration Testing Conduct a Simple Command Injection Attack Act Inject a Malicious Link with Cross Site Scripting Act Conduct a Cross Site Request Forgery Attack

# Module 13 - SQL Injection

SQL Injection Types of SQL Injection SQL Injection Methodology SQL Injection Tools SQL Injection Countermeasures SQL Injection Penetration Testing SQL Injection Act

## Module 14 - Hacking Wireless Networks

Hacking Wireless Networks Wireless Discovery and Mapping WiFi Sniffers WiFi Attacks WiFi Cracking Wireless Hacking Tools Bluetooth Hacking Wireless Hacking Countermeasures Wireless Security Tools Wireless Penetration Testing Crack a WEP Key with Aircrack-ng Act Crack a WPA Key with Aircrack-ng Act

## Module 15 - System Hacking

System Hacking Methodology Windows System Vulnerabilities and Exploits Linux System Vulnerablities and Exploits Password Cracking Methods Network Service Password Cracking Windows Password Cracking Linux Password Cracking Password Cracking Tools Other Methods of Obtaining Passwords Keylogging Spyware **RootKits** Hiding Files Steganography Privilege Escalation Creating and Maintaining Remote Access Hiding Evidence System Hacking Penetration Testing Spoof Name Resolution and Capture Credentials with Responder Act Dump and Crack Password Hashes with pwdump7 and Ophcrack Act Crack Passwords with L0pht7 Act Exploit Client Side Vulnerabilities Act Track User Activity with Spyware Act View and Clear Audit Policies with Auditpol Act Hide Data Using Whitespace Steganography Act Hide Data Using Least Significant Bit Steganography Act Cover Your Tracks Act

## Module 16 - Hacking Mobile Platforms

Hacking Mobile Platforms Hacking Android OS Rooting Android Securing Android Hacking iOS Jailbreaking iOS Securing iOS Hacking Windows Phone OS Hacking Blackberry Mobile Device Management Mobile Security Guidelines and Tools Mobile Penetration Testing Prepare Your Wireless Email Environment Act Pwn a Mobile Device with Metasploit Act

Use a Mobile Device in a DDoS Campaign Act Return Your VMs to Original Configuration Act Uninstall Main Activity Malware from Android Act

## Module 17 - Evading IDS, Firewalls, and Honeypots

Evading IDS Firewalls and Honeypots Firewalls Honeypots IDS Firewalls and Honeypots Tools Evasion Evasion Countermeasures IDS Firewall Honeypot Penetration Testing Fly Below IDS Radar Act Test and Analyze a Honey Pot Act Bypass Windows Firewall Act

# Module 18 - Cryptography

**Cryptography** Encryption Algorithms Cryptography Tools Public key Infrastructure Email Encryption Disk Encryption Cryptography Attacks Crytography Penetration Testing Examine Hashing Algorithms Act Protect Data with Symmetric Encryption Act Protect Data with Asymmetric Encryption Act

# Module 19 - Cloud Computing

Cloud Computing Virtualization Cloud Computing Threats Countermeasures to Cloud Computing Threats Cloud Computing Attacks Cloud Security Cloud Security Best Practices Cloud Penetration Testing

# Module 20 - IoT Hacking

IoT Hacking IoT Vulnerabilities and Attacks IoT Hacking Methodology and Tools IoT Hacking Countermeasures oT Penetration Testing Search the Internet for Vulnerable IoT Devices Act Conclusion